## SOUTHERN MICHIGAN<br>BANK & TRUST

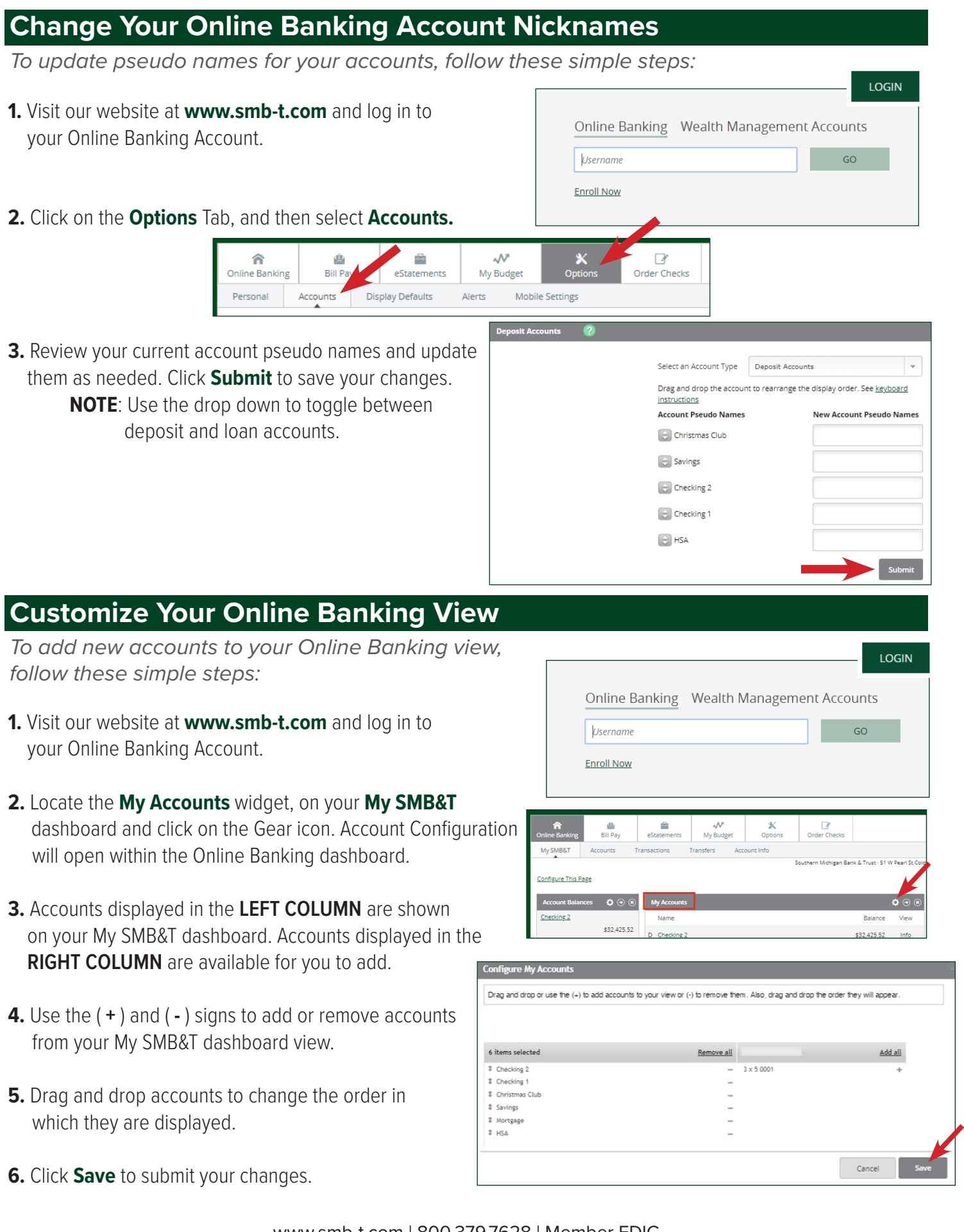